## ALGORITMOS

## Professor: Diego Oliveira

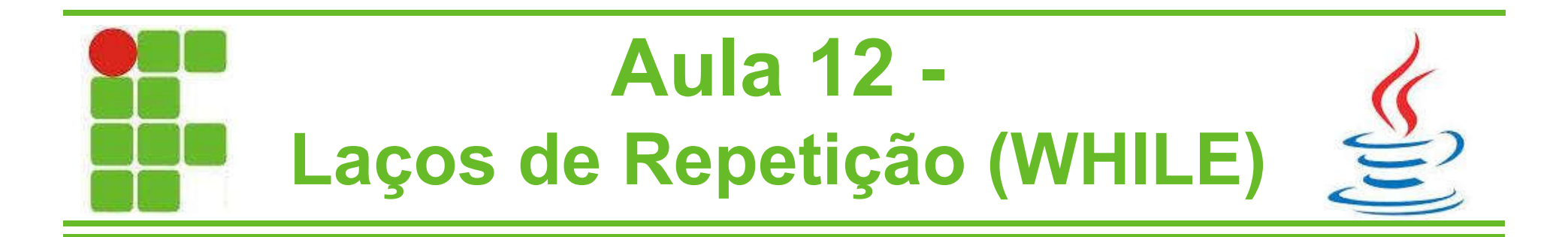

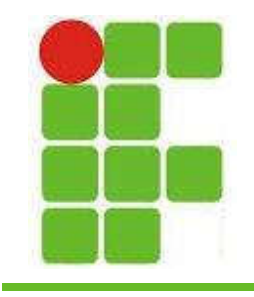

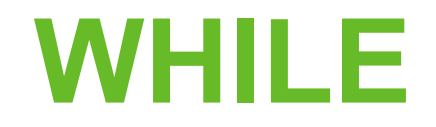

 $i = 0$ 

• O laço de repetição WHILE, em português ENQUANTO, é executado enquanto uma **CONDIÇãO for verdadeira:**<br>public static void main/string[] args) {

```
while (i \times 10) {
```
int  $i = 0$ ;

```
System.out.println("i = " +
                                                   Output - LaçosDeRepetição (run) X
                                                       run:
```
 $\equiv$  3 • Observe que o 10 não é  $=$  5  $\sum_{i=8}^{\infty}$  impresso!

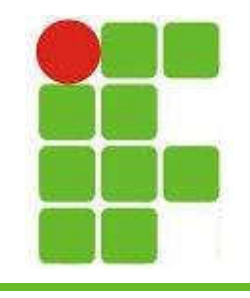

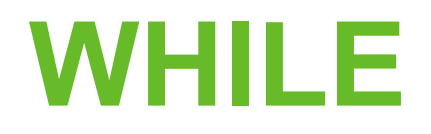

- Um erro muito comum quando se utiliza o WHILE é não atualizar a variável que está sendo verificada, o que causa um laço infinito e o programa 'trava'.
- Por isso o 'i' no código anterior está sendo incrementado de um em um DENTRO DO LAÇO!

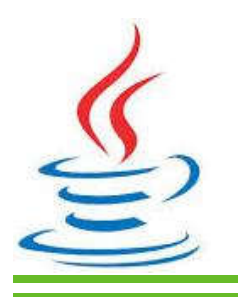

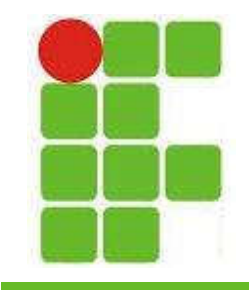

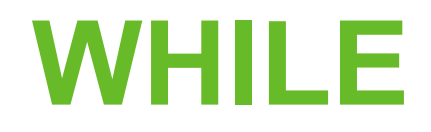

• O WHILE também pode ser utilizado para executar laços dos quais não sabemos o número de repetições necessárias, como por exemplo um MENU: public static void main(String[] args) {

```
Scanner leia = new Scanner (System.in);
int op=0;
```

```
while (op != 3) {
```
X

```
System.out.println("1-START GAME");
System.out.println("2-LOAD GAME");
System.out.println("3-EXIT GAME");
op = leia.nextInt();
```
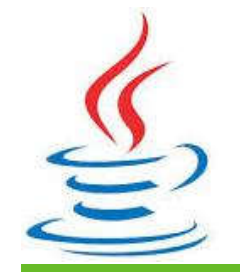

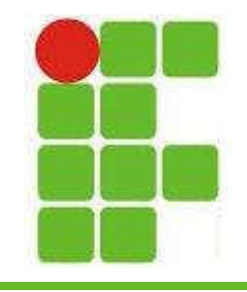

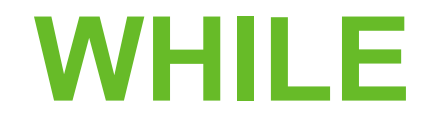

• Saída do slide anterior para entradas '1', '2' e '3':

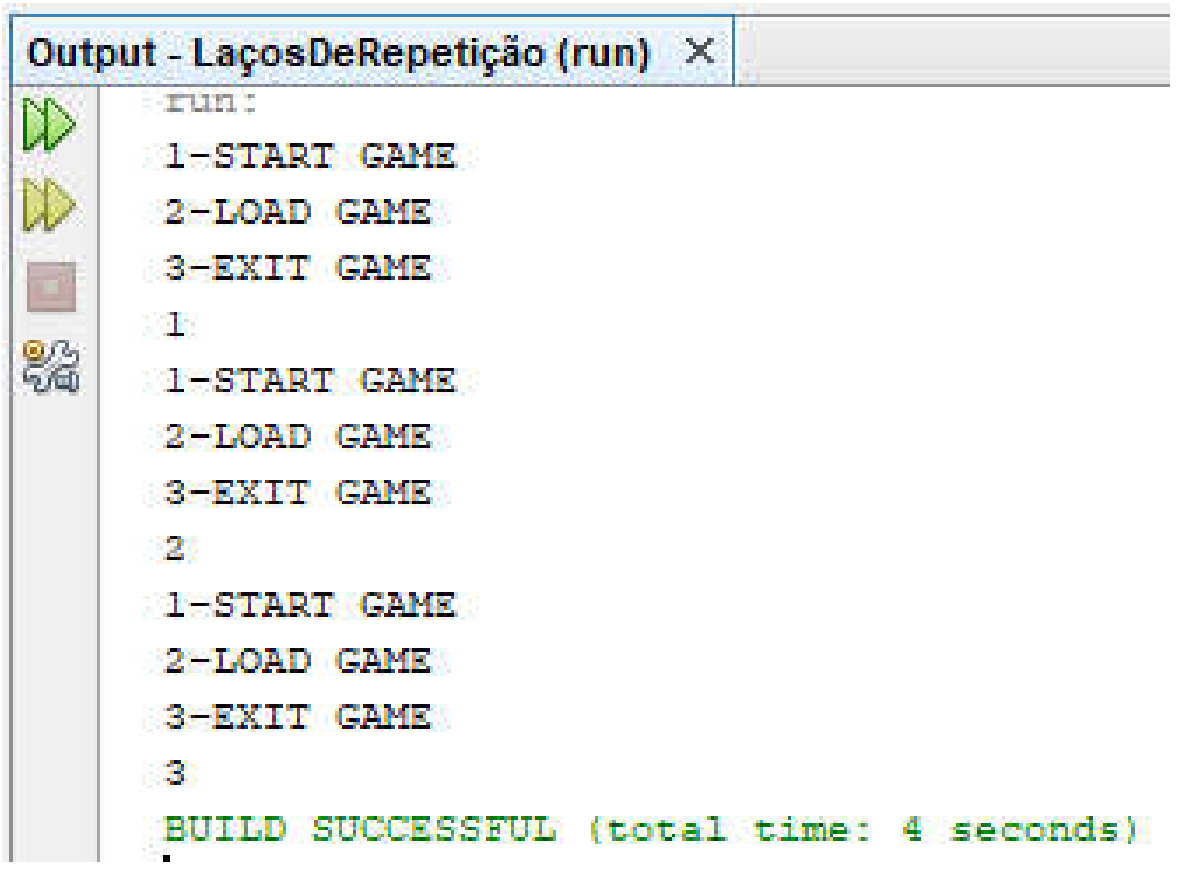

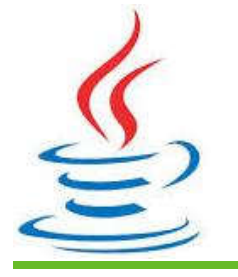

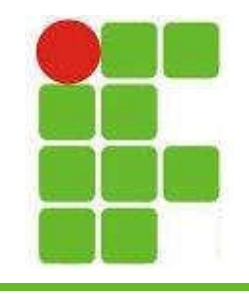

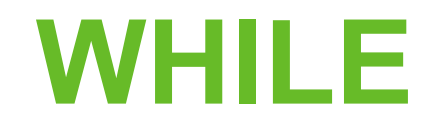

• Um outro exemplo do uso do WHILE seria para calcular a média de uma turma, da qual não sabemos ainda o número

```
de alunos: public static void main(String[] args) {
                  Scanner \text{leib} = new Scanner (System. in);
                  int numeroAlunos = 0:
                 double mediaTurma = 0:
                  double mediaAluno = 0;
                 while (mediaAluno != -1) {
                      System.out.println("DIGITE A MÉDIA DO ALUNO: ");
                      medianou = <b>leia.nextDouble()</b>;if (mediaAluno != -1) {
                          numeroAlunos++;
                          medianurma += medianluno.medianurma = medianurma / numeroAlunos;System.out.println("MEDIA DA TURMA = " + mediaTurma);
```
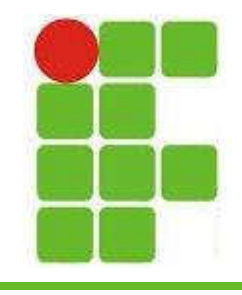

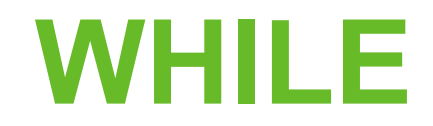

## Saída do código anterior:

```
Output - LaçosDeRepetição (run) X
\mathbb{D}runt
      DIGITE A MÉDIA DO ALUNO:
      5
      DIGITE A MEDIA DO ALUNO:
翳
      DIGITE A MÉDIA DO ALUNO:
      DIGITE A MÉDIA DO ALUNO:
      DIGITE A MÉDIA DO ALUNO:
      ÷Ъ
      MEDIA DA TURMA = 5.5BUILD SUCCESSFUL (total time: 5 seconds)
```
• Observe que foi definido para sair do laço caso a ∠2média digitada fosse -1, pois não é uma nota válida 7

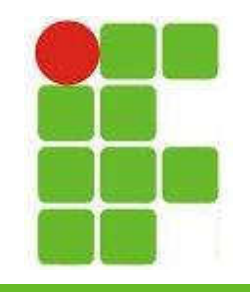

## Números Aleatórios

- Em Jogos se utiliza muito a geração aleatória de números para criar objetos em posições aleatórias no cenário ou, mais recentemente, gerar cartas em LOOT
- Em Java podemos utilizar o seguinte código:

Random ale = new Random(); int aleatorio =  $1 + ale.nextInt(100)$ ; Este código gerará um número aleatório entre 1 e 100

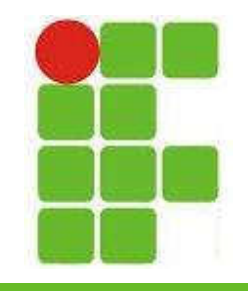

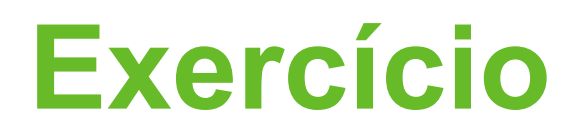

- Faça um jogo no qual será gerado um número aleatório entre 1 e 10000.
- O usuário poderá chutar até 20 vezes
- Caso ele chute um número menor que o gerado aleatóriamente, imprima "é um número MAIOR", se ele digitar um maior imprima "é um número MENOR".
- Quando ele acertar, uma mensagem de PARABÉNS deve ser impressa

• Caso ele não acerte em 20 tentativas imprima **P**"Infelizmente você perdeu!"

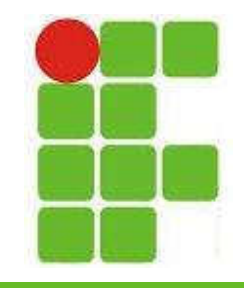

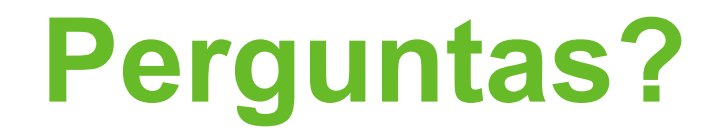

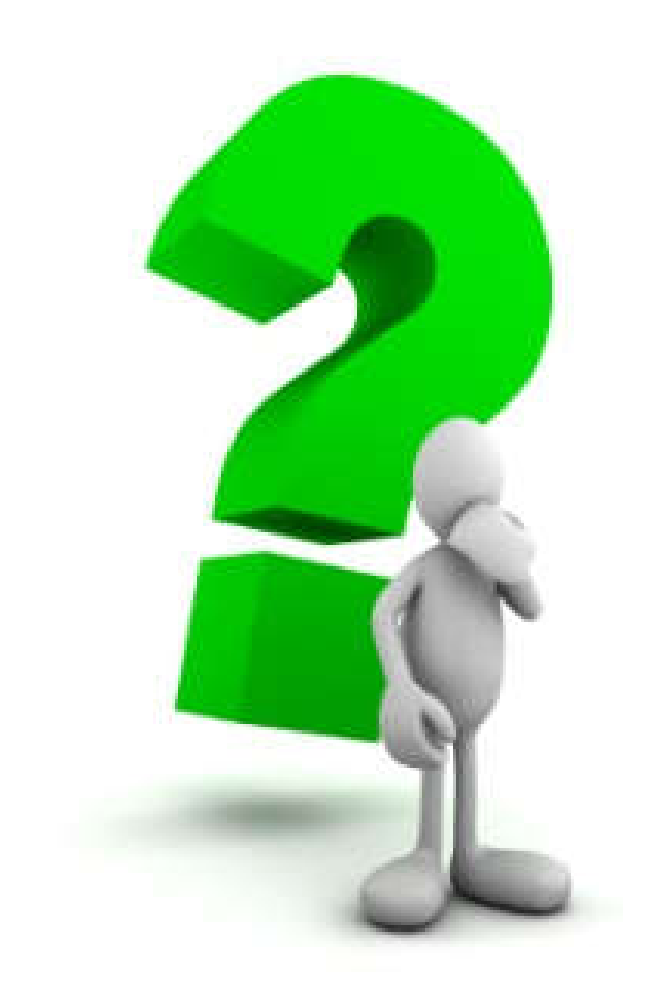

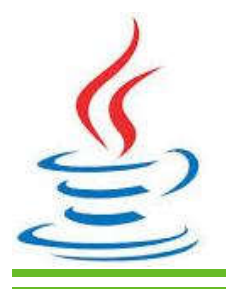

10